## **RLM-11C Keyboard Reference**

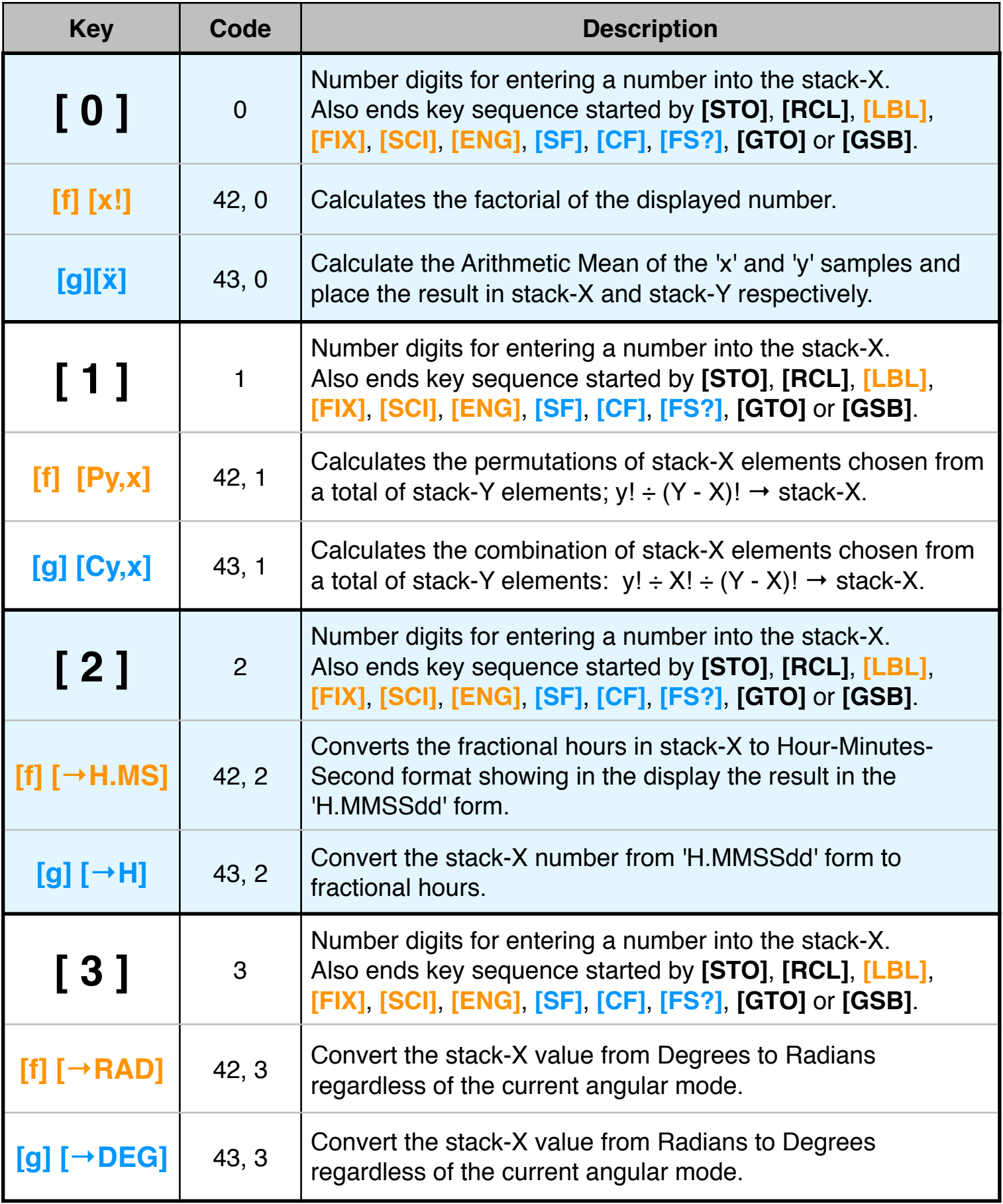

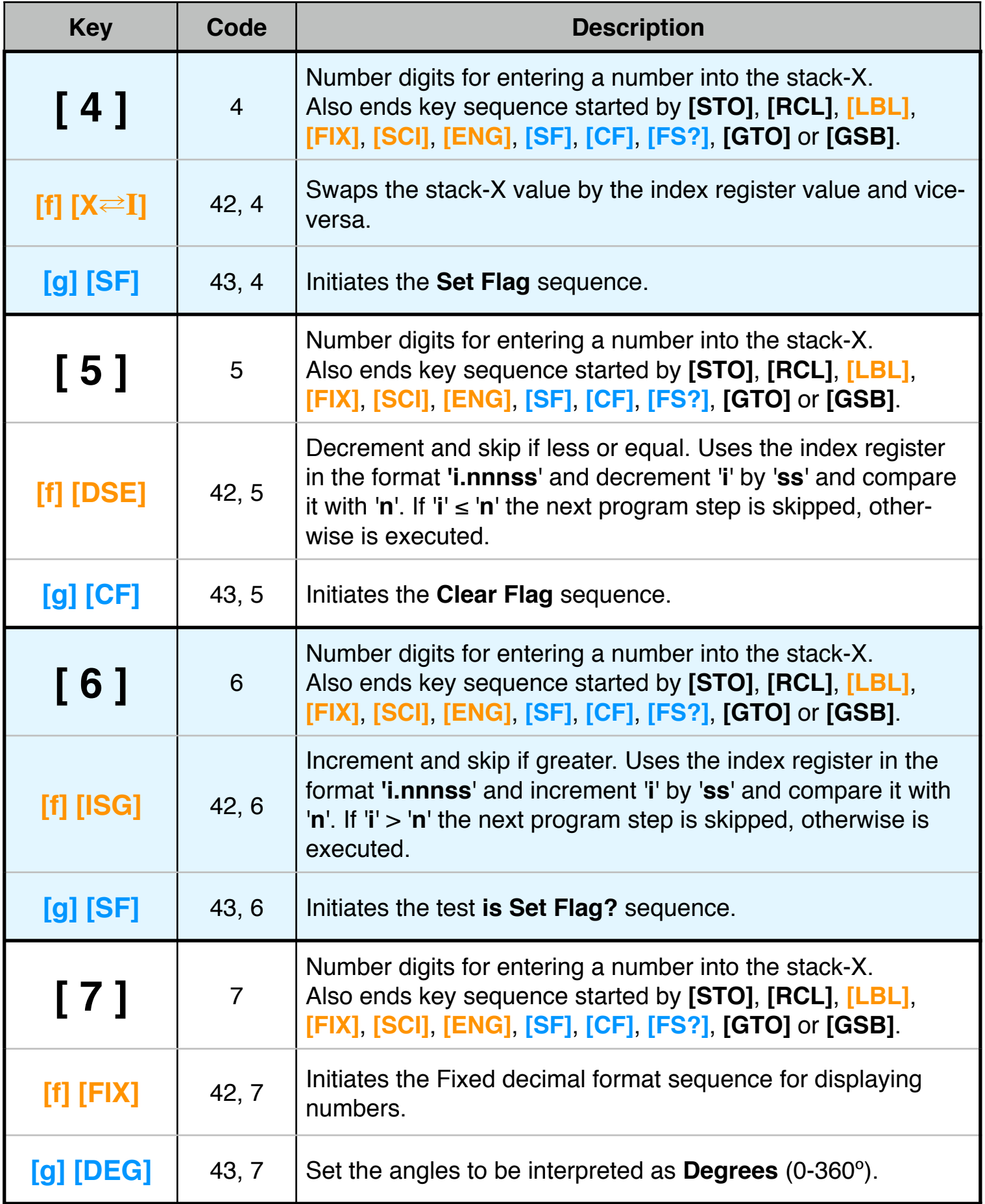

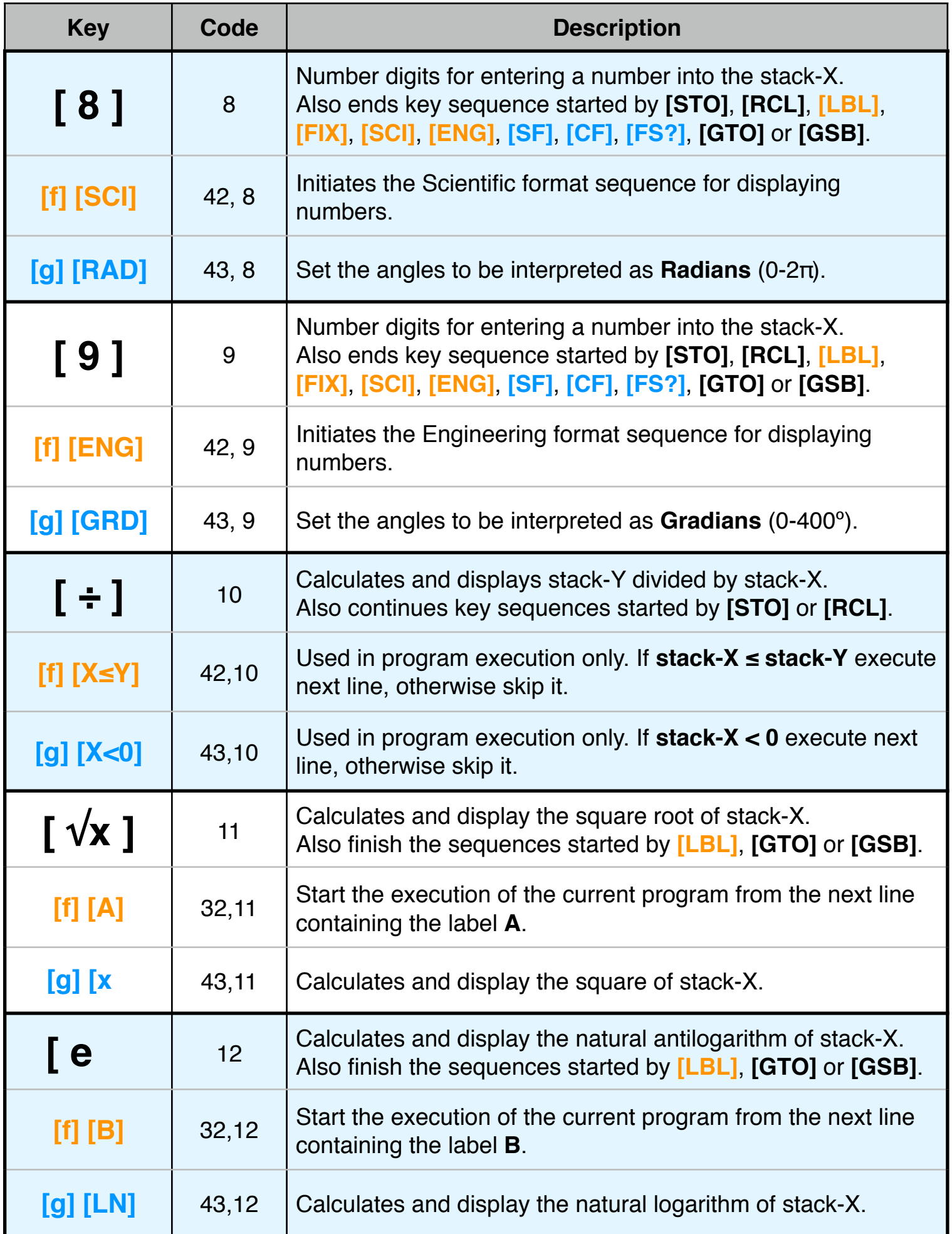

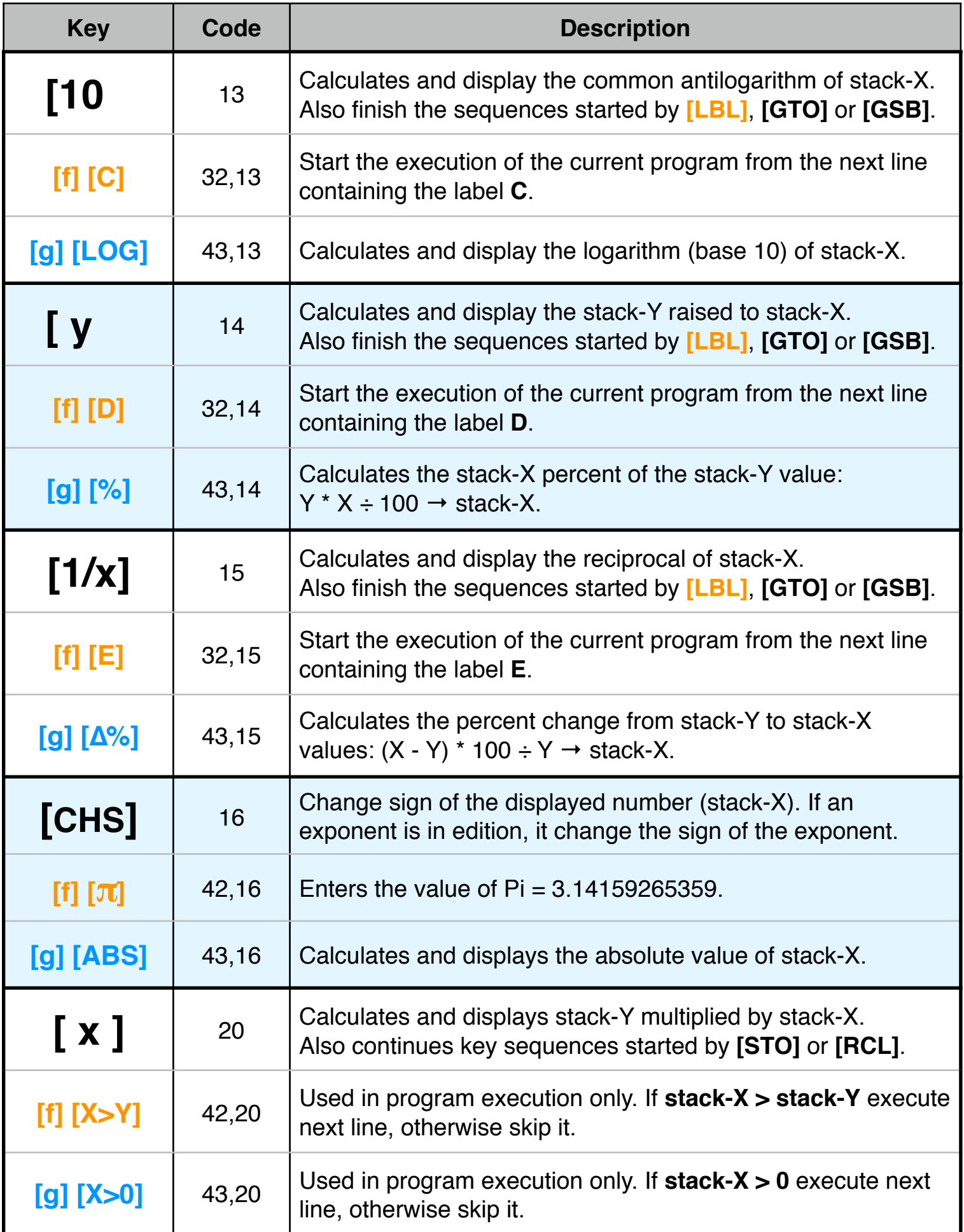

![](_page_4_Picture_196.jpeg)

![](_page_5_Picture_215.jpeg)

![](_page_6_Picture_224.jpeg)

![](_page_7_Picture_186.jpeg)